# Information Skills 2

# **Google & Google Scholar**

Google is not the only search engine, and some students may feel that they would prefer to use an alternative for ethical reasons. Nevertheless for most of us it has become a ubiquitous part of our online landscape and its powerful search algorithms have transformed our lives. The purpose of this section is not to debate the pros and cons of using Google, but to suggest some ways in which it can be used more intelligently, and to recommend Google Scholar, not as an alternative to the Ebsco databases, but to complement them.

## **Google search tips**

Google typically retrieves far more information than we can possibly handle. Here are some suggestions for improving the relevance while reducing the number of Google results.

**Use inverted commas for phrase searching.** e.g. "messy church". This is standard practice across a wide range of databases and search engines.

**Make use of the advanced search options.** Select Settings and Advanced Search. The advanced search options include limiting your search to the title of a webpage, or searching specific sites or types of site, or types of webpages. For example, you could search the Church of England website, or you could limit your search to sites with an ac.uk domain name, or to pdf documents.

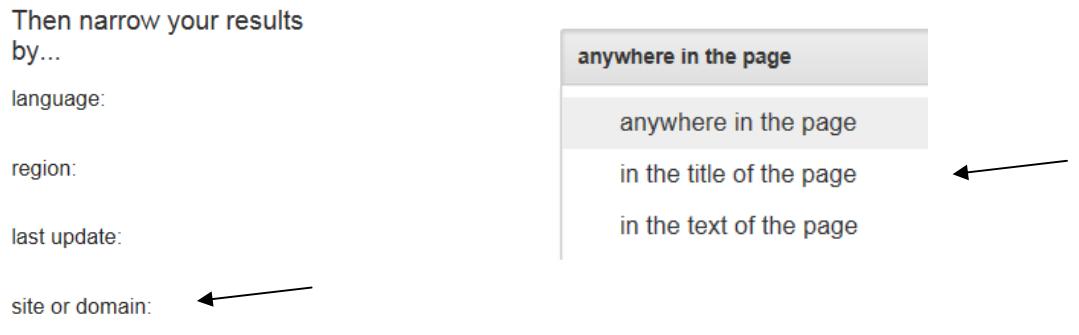

Alternatively, you can use the same functionality without using the Advanced Search screen. Simply prefix your search with the necessary code:

allintitle:"messy church" site:ac.uk allintitle:"messy church" filetype:pdf

**Use Ctrl + F to highlight your search terms in a webpage.** A search box will pop up. Type in your search term and press Enter, and your search terms will be highlighted in the text.

Find: | messy church

These Messy Churches are supported

## **Google Scholar**

Google Scholar uses the same powerful search algorithms as Google to search scholarly literature across a broad range of disciplines. One of its weaknesses is that you cannot be quite sure what it has indexed and what it has not indexed (it would certainly not be as comprehensive as ATLA, for example, in the field of religion and theology). But for students studying in a multidisciplinary field, it may well offer coverage of literature which is beyond the scope of ATLA. It may also pick up a variety of other online resources including:

- Research articles and dissertations from open access university repositories
- Church reports and statistics
- Open access journals

Like Google, Google Scholar offers advanced search options, though these are slightly more tailored towards scholarly literature:

# **Find articles**

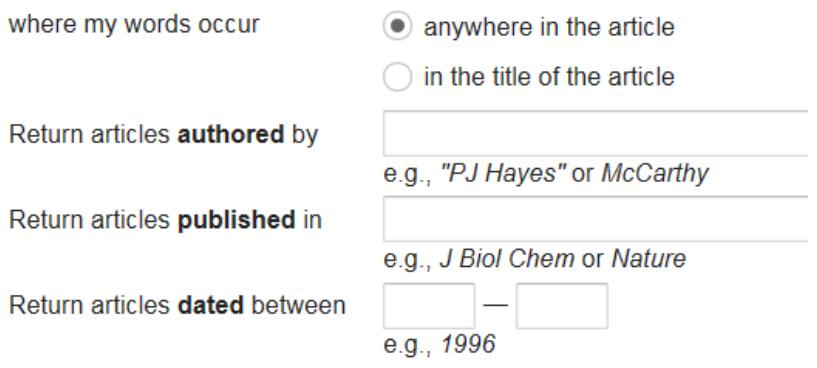

Google Scholar results tend to fall into one of four categories:

- Citations. If you click on Cited by, you will find a new set of results, all of which have cited the original result.
- Google Books. Google Scholar not surprisingly works hand in hand with Google Books.
- PDFs, which are freely available to use.
- Journal articles, which may or may not be freely accessible.

Not all the literature indexed by Google Scholar is publicly available. You may find that some resources are hidden behind a fire wall, only available for a fee, or simply unavailable. Google Scholar also offers its own search tips, which can be found under Help:

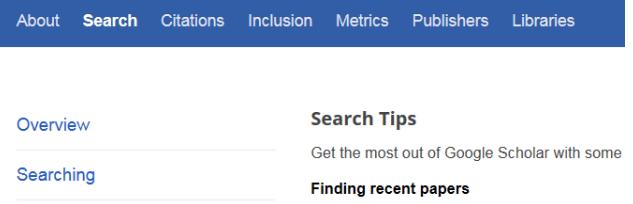

## **Gateways**

If you are searching for academic web-based resources, gateways can help to make your life easier in two ways:

- They provide some much-needed quality control, only selecting resources and websites which have been checked and found to be of high quality
- They group together resources and websites under subject headings, enabling you to follow links from general headings to more specific ones to assist you in your search

Have a look at Mark Goodacre's New Testament Gateway. On the left you will see the option to search the site. In the centre you will see a series of subject headings, which you can click on to access a variety of articles, websites, and other resources.

### http://www.ntgateway.com/

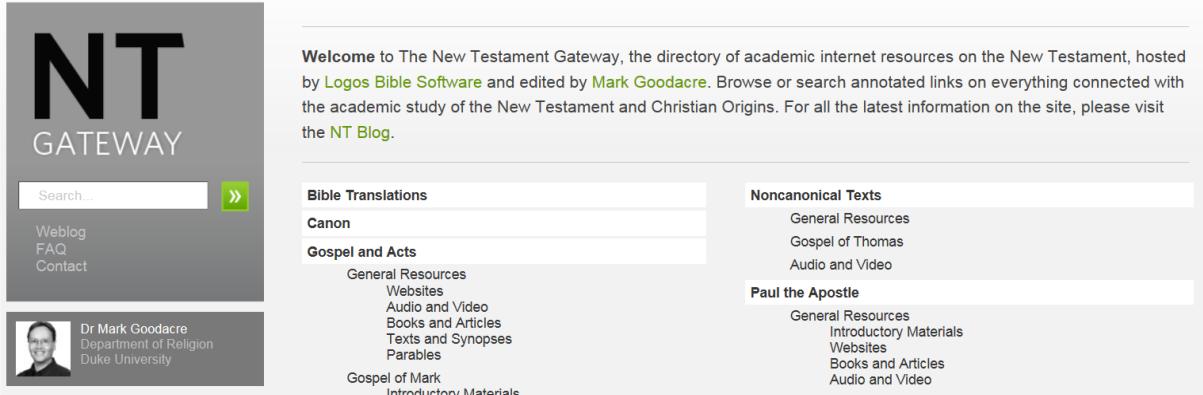

# **Global Theological Library**

### http://www.globethics.net/web/gtl

The Global Theological Library (GlobeTheoLib) is a project of the World Council of Churches, and its primary aim is to make theological resources more accessible in the Global South. From our perspective, its strength lies in its wide range of contributing global partners, and its ability to act as a subject gateway for open access resources. But note that you will need to set up your own login in order to access some of the content.

In my experience GlobeTheoLib is not as user-friendly as our subscription databases. It is part of a bigger library called Globethics.net, and sometimes it is not obvious which library you are in. The key lies in the colour coding – blue for Globethics.net and green for GlobeTheoLib. If you find yourself stuck in Globethics.net, select Projects and then GlobeTheoLib from the dropdown menu.

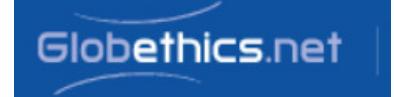

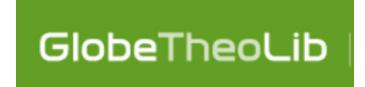

You can either browse for content by following the headings, or you can search the whole library by entering search terms.

**Collections.** The "Collections" are worth browsing. They include the Methodist and Wesleyan Studies Collection, which is subdivided into broad subject categories.

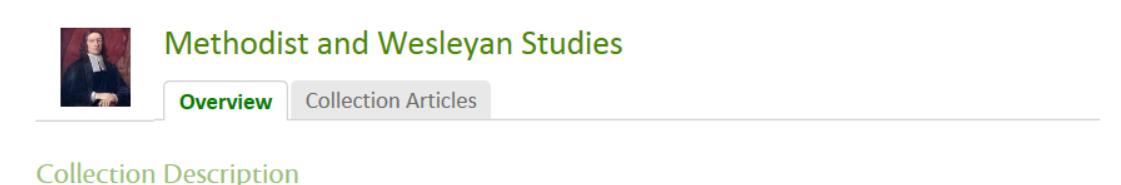

The Methodist and Wesleyan Studies Collection (MWSC) is a joint project of the GlobeTheoLib and the Methodist e-Academy with the support of the World Methodist Council to develop an online library of Methodist studies resources that will be available to scholars and students free of charge throughout the world.

**Classification Tree: Overview** 

#### FC1 Themes

- **FC10** Foundational Texts
	- FC11 History of Methodist and Weslevan Traditions
	- FC12 Methodist Doctrine
	- FC13 Contemporary Methodism
	- FC14. Theological studies

**Searching**. When you enter search terms, the results are displayed as illustrated below. Note that you can choose to search a particular field (author, title, etc), or to display particular types of results (articles, theses, etc). The default "relevance" ranking appears to take little account of date, but you can choose to change this from the drop-down menu.

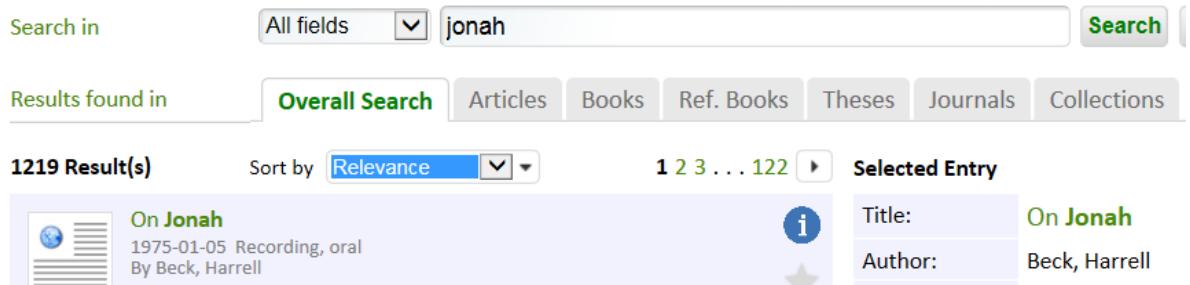

GlobeTheoLib provides a link (on the left hand side of the screen) to an external site. It indexes the resource, but may not hold the content itself. You may find that some of the links are broken, or you may find that you do not have access to the full text.

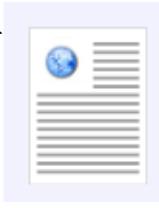

# On Jonah

1975-01-05 Recording, oral By Beck, Harrell This is a digital recording from a audio cassette tape. This is a lecture given by Dr. Harrell Beck on the topic of the biblical figure Jonah.

# **COPAC**

### http://copac.jisc.ac.uk/

COPAC is a union catalogue of the major academic libraries in the UK. It is a useful place to check the availability of books which are not held in our library, especially for students who are entitled to use university libraries through the Sconul scheme (see SCONUL and Other Libraries below).

## **Interlibrary Loans & Access to Research**

If you are looking for a monograph or journal article which is not held in the library or online via a library subscription, you are welcome to ask the librarian about either purchasing the item or obtaining it from an alternative source.

For monographs, we encourage you to use other local libraries (see SCONUL and Other Libraries below). Public libraries provide an interlibrary loans service for a fee. The level of subsidy for this service depends on the local authority.

For journal articles, we encourage you to use Access to Research, a free service which is available through your local public library. A number of major journal publishers, including Sage, Wiley, and Taylor & Francis, make their online content available through this initiative. A full list of participating publishers is available here:

Access to Research: Participating Publishers

Alternatively, we may be able to obtain items for you from another theological library.

Please note that we are not part of the British Library's Document Supply Service (BLDSS).

## **SCONUL and Other Libraries**

We encourage students to use other local libraries, including your local public library.

Durham-registered students can apply to use a local university library through the SCONUL (Society of College, National and University Libraries) scheme. But note that the right to grant library membership via SCONUL rests entirely with the host university, not Durham. For example, the University of Birmingham only offers borrowing rights via SCONUL to part time and distance learning students.

The University of Birmingham does however offer library access to members of the public up to ten times per year.

University of Birmingham Library Information for Visitors